[Kohana](http://documents.net-document.ru/to.php?q=Kohana User Guide Module) User Guide Module >[>>>CLICK](http://documents.net-document.ru/to.php?q=Kohana User Guide Module) HERE<<<

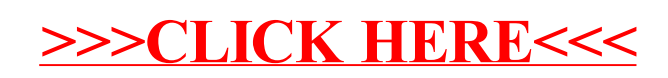